# **ANALISIS PAN-SHARPENING UNTUK MENINGKATKAN KUALITAS SPASIAL CITRA PENGINDERAAN JAUH DALAM KLASIFIKASI TATA GUNA TANAH Iswari Nur Hidayati1 , Eni Susanti2 , Westi Utami3**

Abstract: Pan-sharpened transformation methods improve the quality of spatial resolution remote sensing imagery. This study used pan-sharpened analysis to improve the quality of image. Pan-sharpening method was used to increase spatial quality of each research object. The aims of reserach were to study image sharpening using Quickbird imagery (multispectral band and pancromatic band) and to calculate overall accuracy of land use classification base on pan-sharpened imagery classification. This study used Brovey transformation and Gram-Schmidt transformation for pan-sharpened process. The classification system used Suharyadi Classification scheme (2001) for urban areas. The results showed that Brovey transformation better than gram-schmidt transformation for the elements of texture, shape, pattern, height, and shading. Gram-Schmidt method was more suitable for the analysis concerned to its original color combination associated with the color or hue of the elements of visual interpretation. The accuracy of the study is 90.70%. Key words: pan-sharpening, brovey, gram-schmidt, image transformation

Intisari: Sebagian besar proses citra pan-sharpened yang diperoleh dengan formulasi berbagai algoritma yang sudah ditentukan merupakan representasi antara hubungan karakteristik dari resolusi spektral untuk meningkatkan kualitas secara visual dari citra itu sendiri. Hasil dari beberapa citra pan-sharpened tersebut menjadikan salah satu alternative untuk analisis visual citra penginderaan jauh. Penelitian ini mencoba melakukan analisis pan-sharpened untuk mendapatkan hasil yang lebih maksimal dalam berbagai kenampakan untuk setiap tata guna tanah perkotaan. Pemanfaatan pan-sharpening untuk meningkatkan kualitas spasial dari tiap objek penelitian akan dikaji agar mendapatkan masukan dalam pengembangan metode pan-sharpening untuk klasifikasi tata guna tanah di perkotaan. Penelitian ini menggunakan metode transformasi Brovey dan Gram-Schimdt untuk proses pan-sharpened. Sistem klasifikasi yang digunakan adalah sistem Klasifikasi Suharyadi (2001) untuk daerah perkotaan. Hasil penelitian ini menunjukkan bahwa metode Brovey lebih baik dalam penyajian untuk tekstur, bentuk, pola, tinggi, dan bayangan. Metode Gram-Schimdt lebih cocok untuk analisis yang lebih mementingkan perpaduan warna (komposit) aslinya terkait dengan warna ataupun rona dalam unsur interpretasi visual. Hasil akurasi penelitian penggunaan tanah yang digunakan dalam penelitian ini sebesar 90,70%.

Kata Kunci: pan-sharpening, brovey, gram-schmidt, transformasi citra penginderaan jauh

#### **A. Pendahuluan**

Proses fusi citra (penggabungan citra dengan berbagai resolusi) pada bidang penginderaan jauh bertujuan mempermudah langkah analisis untuk ekstraksi obyek citra secara detail, antara lain digunakan untuk analisis visual dan klasifikasi

pemetaan tata guna tanah*.* Dengan kenampakan resolusi spasial yang lebih baik berdasarkan fusi citra, proses klasifikasi tata guna tanah diharapkan dapat menjadi lebih terbantu dalam interpretasi visual dan mengelompokan objek-objek ke dalam kelas-kelas sesuai dengan kenampakan objek. Citra resolusi tinggi yang digunakan seperti IKONOS, Quickbird, Worldview-2, dan Geoeye-1 mempunyai ketelitian spasial citra multispektral yang lebih rendah dan panjang gelombang pankromatik yang mempunyai resolusi spasial lebih tinggi.

<sup>1</sup> Staf Pengajar Fakultas Geografi Universitas Gadjah Mada, Email: iswari@geo.ugm.ac.id.

<sup>2</sup> Alumni Fakultas Geografi, Prodi Kartografi dan Penginderaan Jauh Universitas Gadjah Mada

<sup>3</sup> Staf Pengajar Sekolah Tinggi Pertanahan Nasional, email: westiutami@yahoo.com

Meningkatnya kemampuan interpretasi visual dan pengkelasan objek akan menghasilkan ketelitian klasifikasi yang lebih baik jika dibandingkan dengan menggunakan *single band* baik itu *visible* maupun infra merah dekat. Pada umumnya metode *pan-sharpening* bertujuan untuk meningkatkan informasi spasial dari citra multispektral yang asli dengan menggabungkan citra yang mempunyai resolusi spasial lebih tinggi dengan citra resolusi spektral yang lebih tinggi pula sehingga kualitas data yang dihasilkan lebih maksimal. Penelitian *pan-sharpening* (Maglione et al. 2016) menggunakan citra worldview 2 untuk melihat kenampakan tata guna tanah dengan membandingkan nilai indeks untuk membandingkan hasil dari pan-sharpening dengan indeks yang dibuat.

Tu et al (2004) dan Maglione et al. (2016) menggunakan algoritma *Intensity, Hue, Saturation* (IHS) dengan penyesuaian karakteristik spektral dengan berbagai algoritma yang digunakan dan mengembangkan algoritma *substitution-based* untuk memperkuat MRA (*Multiresolution Analysis*) untuk meningkatkan kualitas secara spasial dan spektral. *Gram-Schmidt spectral sharpening* (GS) dalam metode penajaman citra yang dikembangkan sudah diimplementasikan dalam perangkat lunak ENVI, merupakan salah satu metode *image fusion* paling sering digunakan dalam *pan-sharpening*. Penelitian Palubinskas (2013) menyatakan bahwa GS menunjukkan kualitas lebih tinggi jika dibandingkan dengan *Component Substitutions pansharpening methods* (CS). Aiazzi et al (2009) mengemukakan bahwa metode GS *adaptive* (GSA) metode menggunakan multiple regresi yang dirasa lebih efisien. Kombinasi antara beberapa metode *image fusion* juga dikembangkan untuk meningkatkan kualitas data spasial yang ada diantaranya mengembangkan *image fusion* untuk memperoleh data indeks vegetasi (Hernández et al. 2014), klasifikasi berbasis tekstur dengan data *image fusion* (Singh et al. 2014), analisis perubahan penggunaan tanah dengan pan-sharpening (Narumalani et al.

2004), analisis *image fusion* dengan *pixel based technique* (Al-wassai et al. 2011). Dengan berbagai metode *pan-sharpening* yang dikembangkan baik itu secara keilmuan maupun secara pengembangan software (Helmy et al. 2010), penelitian ini mencoba melakukan penelitian lebih tentang peranan *pansharpening* dalam peningkatan kualitas data spasial dan kualitas spektral. Tujuan penggunaan metode *pan-sharpening* ini adalah untuk memudahkan analisis visual dalam hal melakukan klasifikasi tata guna tanah di Indonesia dengan skala besar. Keterbatasan resolusi spasial yang dimiliki oleh citra resolusi tinggi akan diakomodir dengan penggabungan antara gelombang pankromatik dan multispektral yang dimiliki citra satelit penginderaan jauh. Metode sederhana yang akan digunakan dalam penelitian ini adalah membandingkan kenampakan visual *Brovey transformation* dan *Gram-Schmidth spectral sharpening*.

Visualisasi citra dengan resolusi spasial tinggi hasil penggabungan antara gelombang pankromatik dan multispektral tentunya akan mempermudah pengolah data dalam melakukan interpretasi terhadap tutupan tanah yang informasinya tersaji pada citra. Citra dengan resolusi spasial tinggi (quickbird, dimana resolusi spasial saluran multispektral yaitu 2,4 m dan saluran pankromatik 61 cm) tentunya akan sangat baik digunakan untuk klasifikasi tata guna tanah di Indonesia secara detail.

Pemanfaatan interpretasi tutupan lahan/tanah pada citra resolusi spasial tinggi sangat membantu Kementerian Agraria/Badan Pertanahan Nasional dalam mengemban tugasnya baik di bidang agraria/pertanahan dan tata ruang. Berbagai manfaat pengolahan citra untuk aplikasi pertanahan/ agraria dan tata ruang diantaranya adalah membantu dalam melakukan klasifikasi tata guna tanah dan lebih jauh lagi membantu dalam hal analisis perubahan penggunaan tanah, membantu dalam melakukan pengukuran dan pemetaan bidang tanah, membantu dalam penyusunan rencana tata

ruang wilayah, membantu dalam penyusunan peta zona nilai tanah, aplikasi penginderaan jauh dapat pula dilakukan untuk monitoring dan indentifikasi terhadap tanah terlantar. Pemanfaatan citra secara temporal dapat digunakan untuk monitoring penggunaan tanah, menyusun neraca penggunaan tanah, dasar dalam memberikan pertimbangan teknis ijin lokasi, dan dapat pula digunakan untuk membantu penyelesaian masalah pertanahan dan tata ruang.

### **B. Metode**

Citra satelit yang pernah digunakan dalam metode *pan-sharpening* adalah citra ALOS (Sitanggang 2006), Worldview (Belfiore et al. 2016; Maglione et al. 2016), DubaiSat-1 (Basaeed et al. n.d.). Pada penelitian ini citra yang digunakan adalah citra Quickbird perekaman tanggal 19 Agustus Tahun 2014 untuk daerah sebagian Yogyakarta. Lokasi ini dipilih karena terdapat variasi penggunaan tanah yang cukup lengkap dan beragam. Untuk selanjutnya citra yang sudah dilakukan koreksi geometrik dilakukan penajaman citra (*image enhancement*). Penajaman diharapkan mampu mengubah nilai piksel secara sistematis sehingga menghasilkan efek kenampakan citra yang lebih ekspresif dan menghasilkan kesan kontras citra yang lebih tinggi sesuai dengan kebutuhan pengguna. Metode yang dilakukan untuk penajaman citra melalui proses *pan-sharpening* dengan metode transformasi Brovey dan metode Gram–Schmidt.

## **1. Koreksi Geometrik Citra**

Fungsi dari koreksi geometrik citra adalah menempatkan posisi piksel pada koordinat sebenarnya. Koreksi geometrik citra dilakukan karena saat perekaman tidak sepenuhnya terbebas dari gangguan atau kesalahan geometrik. Transformasi yang paling dasar adalah menempatkan kembali piksel sedemikian rupa sehingga citra digital yang tertransformasi dapat dilihat gambaran obyek di permukaan bumi yang terekam oleh sensor. Metode interpolasi nilai piksel yang digunakan yaitu *near-* *est neighbour* sebab citra terkoreksi akan digunakan untuk klasifikasi citra digital, analisis kuantitatif sehingga diperlukan nilai piksel yang tidak besar perubahannya.

#### **2. Proses Pan-sharpening**

Penggabungan citra memberikan beberapa keuntungan seperti pemeliharaan ruang penyimpanan komputer, peningkatan kualitas estetika dan kosmetik; peningkatan resolusi spasial, dan perbaikan analitis (Ranchin et al., 2003). Ada banyak metode pan-sharpening yang dapat digunakan untuk menghasilkan gambar resolusi tinggi multispektral dari citra pankromatik resolusi tinggi dan citra multispektral resolusi rendah (Wang, 2005; Han et al., 2008; Rajendran et al., 2012).

## **a. Metode Transformasi Brovey**

Metode transformasi Brovey merupakan metode yang paling populer untuk memadukan dua macam citra yang berbeda resolusi spasial. Transformasi brovey ini bertujuan untuk mengubah nilai spektral asli pada setiap saluran multispektral, Saluran Merah (M), Hijau (H), dan Biru (B), menjadi saluran baru (MP, HP, BP), yang masing-masing telah diperinci secara spasial oleh citra pankromatik (P) dinormalisasi nilai kecerahannya dengan mempertimbangkan nilai-nilai pada saluran lainnya (Danoedoro, 2012). Rumus yang digunakan dalam transformasi ini adalah:

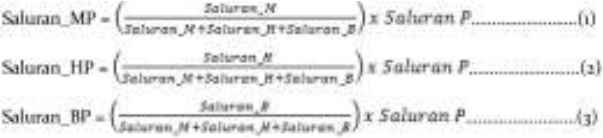

Melalui metode ini secara otomatis ketiga saluran spektral Merah, Hijau, dan Biru akan di *resample* ke dalam ukuran piksel saluran P, baik menggunakan *nearest neighboor, bi-linear,* ataupun *cubic convolution*.

## **b. Metode Gram-Schimdt**

 Metode Gram-Schimdt dikembangkan berdasarkan alasan bahwa fusi citra multiresolusi, misalnya transformasi HIS (*Hue-Intensity-Saturation*) dan Brovey dapat menyebabkan distorsi warna apabila julat spektral dari citra pengganti atau intensitas, yang biasanya diwakili oleh citra resolusi tinggi, berbeda dari ketiga saluran multispektral yang akan diperbaiki tampilan spasialnya. Masalah semacam ini akan semakin menonjol jika kedua macam citra tidak diperoleh pada tanggal yang sama. Tampilan yang sangat menganggu ini biasanya muncul pada wilayah yang bervegetasi karena adanya perbedaan masa tanam di wilayah pertanian.

### **C. Hasil dan Pembahasan**

## **1. Penajaman Citra dengan Fusi Data (***Image Sharpening***)**

Penajaman citra dengan metode fusi (*image fusion*) digunakan untuk menggabungkan citra multispektral yang mempunyai resolusi spasial rendah (2,4 m pada citra quickbird) dengan suatu citra yang mempunyai pankromatik yang mempunyai resolusi spasial lebih tinggi (0,6 m citra quickbird) dengan melakukan resampling terhadap ukuran piksel resolusi spasial tinggi tersebut. Pada penelitian ini metode Pan-Sharpening difokuskan pada metode *brovey transform* dan *Gram-Schmidt transform*. *Brovey transform* merupakan metode numerik sederhana yang digunakan untuk menggabungkan dua citra digital yang berbeda resolusi spasial dan spektralnya. Algoritma berdasarkan transformasi brovey menggunakan formula normalisasi band multispektral yang digunakan untuk tampilan warna *true color*/*red-green-blue* (RGB) dan mengalikan hasilnya dengan data resolusi tinggi untuk menambah intensitas atau kecerahan citra (Vrabel, 1996). Secara garis besar Transformasi Gram-Schimdt dilandasi oleh radiasi matahari yang melibatkan empat saluran yang digunakan. Transformasi GS juga dapat digunakan dalam perhitungan keofisien secara langsung dari metode global menjadi metode lokal artinya GS ini dapat digunakan *pan-sharpening on the fly* tanpa harus memotong area yang kecil terlebih dahulu (Maurer

& Street 2013). Penajaman Citra normalisasi-Brovey (*Color Normalized-Brovey Sharpening*) dilakukan dengan cara mengaplikasikan suatu teknik penajaman citra yang menggunakan suatu kombinasi matematik dari citra warna dan data citra resolusi spasial tinggi. Fungsi tersebut secara automatik melakukan resampling terhadap tiga kanal warna menjadi ukuran elemen citra resolusi spasial tinggi dengan menggunakan salah satu teknik yang kita pilih. Penggunaan penajaman citra spektral dengan metode Gram-Schimdt adalah untuk mempertajam data multispektral resolusi spasial rendah dengan menggunakan data citra resolusi spasial tinggi.

#### **2. Hasil Pan-Sharpening**

Evaluasi untuk menilai kualitas citra hasil *pansharpening* menggunakan pendekatan kualitatif yang melibatkan perbandingan visual dari warna antara citra Multispektral dengan citra *pansharpening* dan detail spasial antara citra Pan original dengan citra *pansharpening* (Zhang, Yun., 2008). Untuk mengamati kenampakan visual hasil dari *pan-sharpening*, penelitian ini mengambil beberapa sampel untuk perbedaan kenampakan visual antara citra multispektral, *pansharpening* metode Gram-Schimdt, dan metode Broovey. Adapun hasil pengamatan adalah sebagai berikut:

#### **a. Kompleks Perumahan**

Kompleks perumahan dapat dikenali dengan mudah dari citra. Kompleks perumahan mempunyai bentuk persegi dan mengelompok. Perumahan mempunyai pola yang teratur dibandingkan dengan permukiman desa, serta bentuk dan ukuran atap yang sama dan bidang tanah yang juga hampir sama. Apabila dilihat dari citra perumahan memiliki jaringan jalan yang teratur, lebih rapi dan lebih lebar. Perumahan umumnya mempunyai rona yang cerah hingga gelap.

## Tabel 1. Perbandingan Kenampakan Penggunaan Lahan Kompleks Perumahan

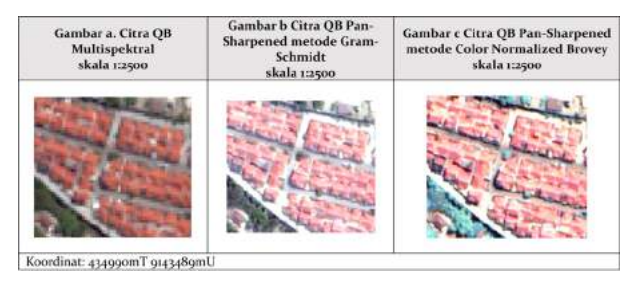

Berdasarkan gambar kenampakan perumahan di atas dapat dilihat bahwa pada gambar a, kenampakan citra quickbird multispektral berupa perumahan dapat diamati bahwa gambar bentuk dan batas tidak terlalu jelas/kabur, namun untuk visualisasi warna dikarenakan pada saluran ini menggunakan kombinasi warna true color (red-greenblue) maka visualisasi obyek di citra sesuai dengan obyek di lapangan/kenampakan asli di permukaan bumi). Pada gambar b, yaitu visualisasi citra quickbird pansharpened menggunakan metode gram schmidt mampu menampilkan gambar obyek yang lebih jelas dengan menampilkan gambar obyek sesuai gambar asli di lapangan, dimana hijau untuk vegetasi, merah untuk perumahan. Hal ini dikarenakan metode ini mampu memadukan gelombang red-green-blue dengan sangat baik dan mampu menampilkan gambar dengan tajam dan lebih jelas. Dan untuk kenampakan gambar c yaitu dengan metode color normalized brovey memiliki keunggulan dalam hal visulisasi kejelasan terhadap ukuran, bentuk, tekstur, pola dan asosiasi obyek namun untuk kenampakan visual warna agak kurang sama dengan obyek asli di lapangan. Beberapa kelebihan dan kekurangan dari dua metode gram schmidt (GS) dan color normalized brovey (CNB) ini tentunya dapat dikombinasikan tergantung tujuan dan data/informasi apa yang dibutuhkan saat melakukan interpretasi. Dengan menggabungkan dua metode ini tentunya saling melengkapi kekurangan dalam hal interpretasi sehingga hasil akhir interpretasi yang didapat oleh pengguna dapat lebih maksimal dan hasil akhirnya diharapkan jauh lebih akurat.

#### b. Permukiman Desa

Permukiman desa dapat dikenali dengan mudah dari citra. Permukiman terdiri dari sekelompok rumah yang mempunyai bentuk persegi maupun persegi panjang. Permukiman desa lebih mempunyai pola yang acak dibandingkan dengan perumahan, serta bentuk dan ukuran atap yang berbeda. Umumnya mempunyai rona yang cerah hingga gelap hal ini dipengaruhi oleh lama dan tidaknya umur bangunan, atau dipengaruhi oleh jenis dan warna genteng yang digunakan. Dikarenakan pemukiman desa tumbuh secara alami maka jaringan jalan tidak terstruktur dengan baik dan ketidakteraturan posisi rumah tampak pada citra. Permukiman desa pada citra Quickbird multispektral lebih menunjukkan warna asli obyek serta dengan rona dan kontras yang tidak terlalu tinggi.

Sebagaimana visulisasi citra pada perumahan di atas, maka untuk pemukiman desa ketiga kenampakan visulisasi dari citra Quickbird multispektral - citra Quickbird Pan-sharpened dengan metode gram-schmidt dan citra Quickbird Pansharpened dengan metode brovey dapat diamati melalui tabel 2 sebagai berikut.

Tabel 2. Perbandingan Kenampakan Penggunaan Lahan Permukiman Desa

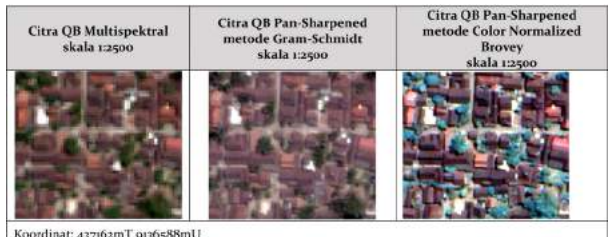

ordinat: 437162mT 9136588mU

Penajaman citra melalui dua metode sebagaimana tersebut di atas dapat memperjelas kenampakan citra sehingga pengguna dapat melakukan interpretasi dan menemukenali obyek di permukaan bumi secara lebih detail. Kelebihan dari metode color normalized brovey sebagaimana gambar c akan memudahkan pengguna untuk memisahkan antara obyek satu dengan yang lain (rumah dengan vegetasi dan jalan) serta mampu

menyajikan kejelasan terhadap ukuran, bentuk, tekstur, pola dan asosiasi obyek.

#### c. Kawasan Pendidikan

Kawasan pendidikan merupakan kawasan yang difungsikan untuk kegiatan belajar mengajar yang berupa bangunan TK, SD, SMP, SMA, hingga perguruan tinggi. Kawasan pendidikan mempunyai bentuk bangunan dengan ukuran lebih besar menyerupai huruf U, I, L, atau segiempat. Namun yang paling membedakannya dengan bangunan lain adalah terdapatnya tiang bendera dengan halaman yang lebih luas yang biasanya difungsikan untuk lapangan upacara bendera atau lapangan olahraga. Kenampakan penggunaan tanah berupa sekolah tersaji pada tabel 3.

## Tabel 3. Perbandingan Kenampakan Penggunaan Tanah Kawasan Pendidikan

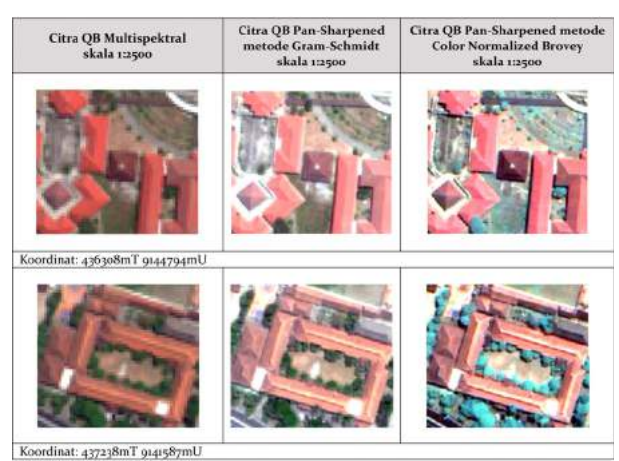

#### d. Kawasan Perkantoran

Perkantoran merupakan bangunan yang difungsikan sebagai sarana pemusatan kegiatan-kegiatan yang bersifat administratif atau tepatnya kegiatankegiatan yang bersifat manajerial dan fasilitatif. Pada citra Quickbird multispektral maupun citra Quickbird Pan-sharpened, interpretasi bangunan perkantoran hampir sama dengan kawasan pendidikan dan permukiman. Hal yang paling membedakan adalah bentuk dan ukuran. Umumnya perkantoran/kelembagaan mempunyai bentuk gedung yang memanjang dan tidak jarang pula

membentuk pola 'U'. Selain itu, perkantoran mempunyai ukuran bangunan yang lebih besar dibandingkan dengan permukiman. Letak perkantoran/kelembagaan biasanya berasosiasi dengan jalan raya agar memudahkan pelayanannya.

## Tabel 4. Perbandingan Kenampakan Penggunaan Lahan Kawasan Perkantoran

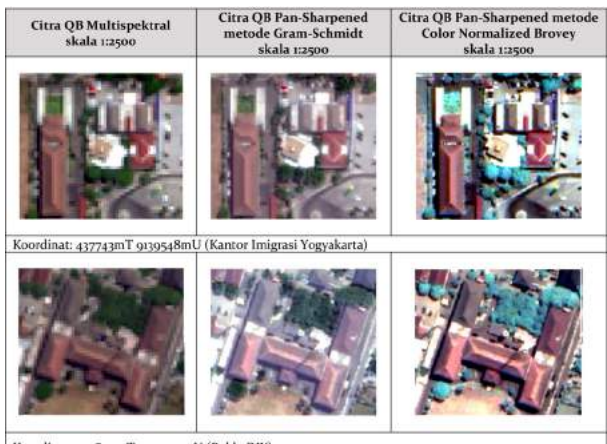

Koordinat: 433890mT 9142474mU (Polda DIY)

## e. Perdagangan dan Jasa

Kawasan perdagangan dan jasa adalah kawasan tempat pemusatan kegiatan jasa yang dilengkapi dengan prasarana, sarana, dan utilitas penunjang yang dikembangkan dan dikelola oleh perusahaan kawasan perdagangan dan jasa. Pada beberapa kasus, interpretasi kawasan perdagangan dan jasa kurang dapat dibedakan dengan obyek permukiman, karena rona pantulan atapnya hampir sama dengan permukiman, serta ukurannya yang hampir sama dengan atap permukiman. Kawasan perdagangan dan jasa biasanya berada di tepi jalan besar dengan pola linier mengikuti bentuk jalan, beragam, dan kurang teratur. Namun ada beberapa bangunan perdagangan dan jasa yang ukurannya besar dan terlihat berbeda dengan bangunan di sekitarnya yang memudahkan mengenali bangunan tersebut. Sebagaimana yang tersaji pada tabel 5, kawasan perdagangan dan jasa nampak mudah dibedakan karena bentuk atap yang memanjang, pola yang berdekatan dan mengompleks serta berada di tengahtengah pemukiman memudahkan pengguna untuk menginterpretasi obyek yang tersaji berupa pasar.

## Tabel 5. Perbandingan Kenampakan Penggunaan Lahan Perdagangan dan Jasa

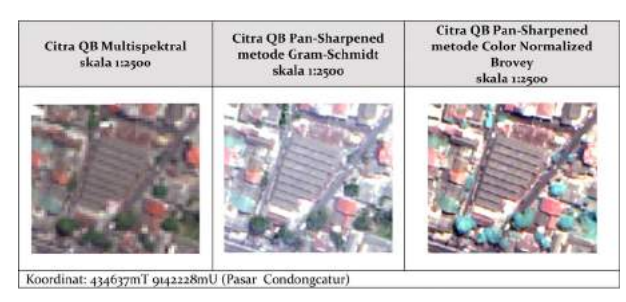

## f. Industri

Kawasan industri umumnya mempunyai atap seng atau asbes, dan bentuk bangunan yang besar dan memanjang. Atap berbahan seng atau asbes tersebut memberikan pantulan yang penuh pada citra sehingga pada citra Quickbird multispektral maupun Pan-Sharpened terlihat warnya menjadi putih. Ukuran bangunan industri lebih besar jika dibandingkan permukiman dan perkantoran, serta mempunyai bentuk bangunan yang panjang.

## Tabel 6. Perbandingan Kenampakan Penggunaan Lahan Industri

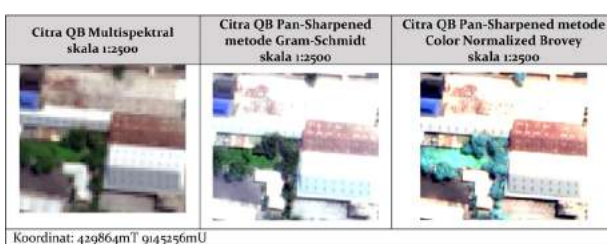

#### g. Sawah

Area persawahan sangat mudah dikenali dengan citra Quickbird. Identifikasi dengan mengenali bentuknya yang kotak-kotak teratur, dan bertekstur halus. Pada citra Quickbird multispektral warna sawah terlihat nyata yaitu berwarna hijau muda hingga hijau tua. Namun presentase warna hijau menurun pada citra hasil proses pansharpening. Sawah pada citra Quickbird Pan-Sharpened metode Gram-Schmidt mempunyai warna yang presentase hijaunya berkurang sekitar 10%, akibatnya rona sawah terlihat lebih blue. Presentase warna hijau lebih banyak berkurang pada citra Quickbird PanSharpened metode CN Brovey yang mengakibatkan sawah berubah menjadi warna biru muda. Hal ini terjadi karena adanya normalisasi warna komposit pada metode brovey yang meningkatkan presentase warna biru dalam metode tersebut. Meskipun warna kebiruan terlihat pada metode CN Brovey, metode ini mampu menampilkan kejelasan batas antara bidang satu dengan bidang sawah lainnya.

## Tabel 7. Perbandingan Kenampakan Penggunaan Lahan Sawah

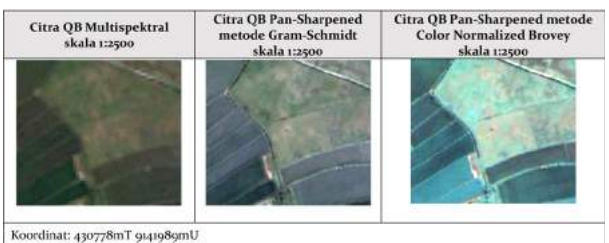

## h. Kebun Campuran

Kebun campuran mempunyai asosiasi dan lokasi yang dekat dengan areal persawahan. Kebun campuran mudah dikenali dengan citra Quickbird. Identifikasi dengan mengenali bentuknya yang kotak-kotak yang kurang teratur, dan bertekstur kasar karena tanaman yang ditanam biasanya lebih dari satu jenis dan berdaun lebar. Hampir sama dengan area persawahan, dikarenakan semua bagian area adalah vegetasi maka warna yang dihasilkan akan lebih cenderung ke warna hijau.

Pada citra Quickbird multispektral warna kebun terlihat nyata yaitu berwarna hijau muda hingga hijau tua. Namun presentase warna hijau terus menurun pada citra hasil proses pansharpening metode Gram-Schmidt dan metode CN Brovey dikarenakan adanya normalisasi warna komposit pada metode brovey yang meningkatkan presentase warna biru dalam metode tersebut. Identifikasi area kebun bisa dilakukan dengan mudah pada citra Quickbird multispektral tanpa melakukan proses pansharpening.

## Tabel 8. Perbandingan Kenampakan Penggunaan Lahan Kebun Campuran

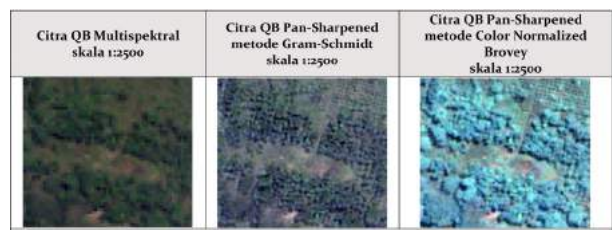

#### i. Ruang Terbuka Hijau

Ruang terbuka hijau difungsikan sebagai kawasan hijau pada suatu area yang berfungsi sebagai penahan radiasi matahari dan bisa menyerap polusi udara. Dikarenakan sebagian besar area berupa pepohonan maka interpretasi dilakukan dengan mengidentifikasi pepohonan tersebut dari citra Quickbird.

Tabel 9. Perbandingan untuk Kenampakan Penggunaan Lahan Ruang Terbuka Hijau

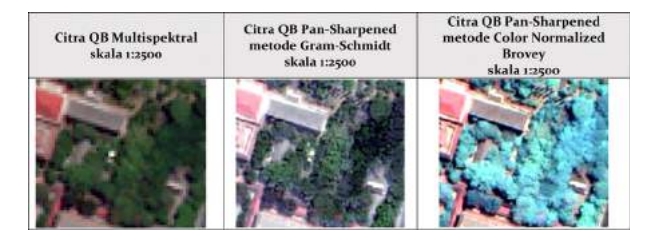

### j. Lahan Kosong

Lahan kosong dapat berupa lapangan maupun lahan sudah tidak difungsikan peruntukannya serta biasanya tidak ada vegetasi di atasnya. Identifikasi lahan kosong dapat dilakukan dengan mudah menggunakan citra Quickbird. Lahan kosong mempunyai rona yang cerah, biasanya berwarna coklat karena berupa tanah, bentuk kotak hingga tidak teratur, serta berukuran kecil hingga besar. Kurang ada perbedaan yang signifikan antara lahan kosong di citra Quickbird multispektral dan hasil pansharpening. Hal ini dikarenakan obyek berukuran besar sehingga tidak ada bagian yang bersifat detail yang membutuhkan citra Quickbird Pansharpened. Jika dilihat dari warna yang dihasilkan, metode CN Brovey lebih menyajikan warna yang lebih kontras antar obyek.

## Tabel 10. Perbandingan Kenampakan Penggunaan Lahan Lahan Kosong

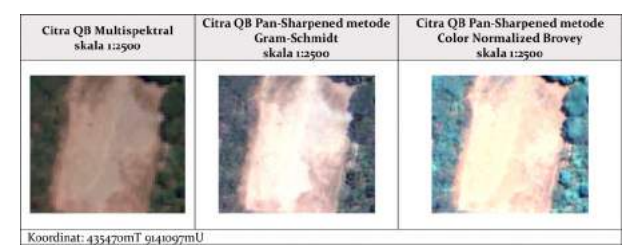

#### k. Sungai

Sungai merupakan bagian dari alam yang mudah diidentifikasi keberadaanya. Bentuknya yang panjang dan berkelok-kelok dengan ditumbuhi vegetasi di sepanjang sungai, tentunya memudahkan dalam interpretasi dari citra Quickbird. Pada citra Quickbird multipsektral dan Pansharpened metode Gram-schmidt sungai mempunyai warna abu-abu seperti keadaan sebenarnya di lapangan. Hal yang membedakan adalah batas sungai dengan daratan yang lebih detail dan tegas pada citra Quickbird Pansharpened. Sementara pada citra metode pan-sharpened metode CN Brovey kenampakan citra berwarna hitam, dan vegetasi berwarna biru dikarenakan terjadi normalisasi warna komposit pada metode ini.

### Tabel 11. Perbandingan Kenampakan Penggunaan Lahan Sungai

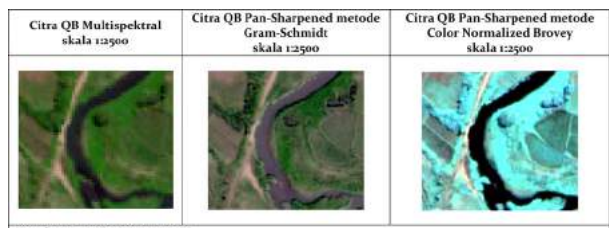

Koordinat: 436261mT 9138325mU

## 3. Klasifikasi Penggunaan Tanah Secara Visual

Penelitian kali ini menggunakan sistem klasifikasi Suharyadi (2001) untuk deteksi penggunaan tanah di daerah penelitian. Pendekatan yang digunakan adalah pendekatan unsur-unsur interpretasi seperti rona, warna, bentuk, tekstur, asosiasi, bayangan, tinggi, dan lain sebagainya dalam pengamatan tata guna tanah secara visual. Adapun hasil dari interpretasi visual penggunaan tanah yang diperoleh adalah penggunaan tanah berupa industri, jasa, kebun campuran, kompleks perumahan, perdagangan, perkantoran, permukiman desa, ruang terbuka hijau, rumput/lahan kosong, sawah, sekolah, stadiun, dan tambak. Secara detail disajikan dalam tabel 12 di bawah ini:

Tabel 12. Hasil Interpretasi Penggunaan Tanah Daerah Penelitian

| Penggunaan Lahan     | Luas $(m2)$ | Luas (ha) | Persentase (%) |
|----------------------|-------------|-----------|----------------|
| Industri             | 3016879,00  | 301,68    | 5,54           |
| Jalan                | 442864,02   | 44,28     | 0,81           |
| Jasa                 | 521139,68   | 52,11     | 0,96           |
| Kebun Campuran       | 1370822,60  | 137,08    | 2,52           |
| Kompleks Perumahan   | 1905806,58  | 190,58    | 3,50           |
| Perdagangan          | 1423448,90  | 142,34    | 2,61           |
| Perkantoran          | 562363,89   | 56,23     | 1,03           |
| Permukiman Desa      | 13334907,40 | 1333,49   | 24,47          |
| Ruang Terbuka Hija u | 5048741,31  | 504,87    | 9,26           |
| Rumput/Lahan Kosong  | 2195291,25  | 219,52    | 4,03           |
| Sawah                | 23685762,49 | 2368,57   | 43,46          |
| Sekolah              | 670437,56   | 67,04     | 1,23           |
| Stadion              | 149980,46   | 14,99     | 0,28           |
| Stasiun              | 4799,77     | 0,47      | 0,01           |
| Tambak               | 167141,10   | 16,71     | 0,31           |
| Luas Keseluruhan     | 54500386,01 | 5450,04   | 100,00         |

Sumber: (Analisa pengolahan citra Quickbird multispectral, 2015)

Dari tabel di atas dapat diketahui bahwa penggunaan Tanah di daerah penelitian adalah sawah sebesar 43,46% dan permukiman desa sebesar 24,47%. Hal ini memperlihatkan bahwa sebagian besar penduduk yang tinggal di daerah penelitian adalah bermukim di wilayah pedesaan.

## **4. Hasil Uji Akurasi Klasifikasi Penggunaan Lahan**

Syarat utama penggunaan citra penginderaan jauh adalah adanya uji akurasi atau cek lapangan antara hasil penelitian (interpretasi) dengan kenampakan di lapangan. Pengujian ketelitian serta cek kebenaran interpretasi dilapangan dilakukan mengingat bahwa data yang disajikan dalam suatu citra dapat berubah dalam jangka waktu tertentu. Hal ini dapat dipengaruhi oleh adanya aktivitas manusia yang selalu dinamis yang banyak mengubah penggunaan tanah. Perubahan-perubahan tersebut banyak mempengaruhi hasil interpretasi.

Oleh karena itu pengujian lapangan sangat diperlukan agar hasil interpretasi lebih akurat. Uji ketelitian interpretasi merupakan suatu proses yang perlu dilakukan untuk mengetahui tingkat ketelitian peta yang dihasilkan dari proses interpretasi citra. Tahapan uji ketelitian interpretasi ini dilakukan dengan melakukan survei lapangan untuk mencocokkan hasil interpretasi dengan kondisi aktual di lapangan. Uji ini dilakukan pada setiap titik sampel yang telah ditetapkan. Uji ketelitian serta cek kebenaran interpretasi di lapangan pada dasarnya perlu dilakukan mengingat bahwa data yang disajikan dalam suatu citra dapat berubah dalam jangka waktu tertentu. Hal ini dapat dipengaruhi oleh adanya aktivitas manusia yang selalu dinamis dan juga adanya aktivitas perekonomian yang banyak mengubah penggunaan tanah. Perubahan-perubahan tersebut banyak mempengaruhi hasil interpretasi. Oleh karena itu pengujian lapangan sangat diperlukan agar hasil interpretasi lebih akurat dan dapat digunakan untuk analisis lanjutan yang dapat dimanfaatkan dalam penelitian ini.

Kesalahan interpretasi dimungkinkan terjadi akibat adanya *human error.* Salah satu hal yang menjadi faktor utama terjadinya *human error* dalam interpretasi adalah keterbatasan untuk klasifikasi penggunaan tanah yang lebih spesifik. Jenis penggunaan tanah yang ada di daerah penelitian sangatlah kompleks dan spesifik, sehingga untuk memperoleh hasil interpretasi citra yang maksimal dibutuhkan *local knowledge* yang baik tentang daerah tersebut. Salah satu bentuk *human error* yang terjadi adalah bentuk penggunaan tanah yang lebih spesifik. Salah satu contohnya adalah objek perkantoran. Contoh kesalahan interpretasi adalah misalnya dari citra Quickbird dinilai sebagai permukiman akan tetapi ketika dilakukan pengecekan lapangan ternyata kawasan perdagangan. Hal ini merupakan perubahan penggunaan tanah yang semula adalah permukiman kemudian menjadi permukiman perdagangan. Kesalahan interpretasi yang lain adalah dari citra dikenali sebagai kompleks perumahan ternyata di lapangan adalah perdagangan, permukiman non perumahan. Kawasan permukiman non perumahan yang dikenali sebagai perumahan mempunyai keteraturan bentuk permukiman sehingga terjadi kesalahan persepsi dalam penafsiran penggunaan tanah. Dari hasil lapangan diketahui bahwa *user accuracy* untuk Permukiman adalah 100%, kompleks perumahan adalah 95,45%, Perdagangan adalah 76,12%, jasa

sebesar 90%, industri sebesar 85,71%, sekolah sebesar 90,91%, perkantoran sebesar 75,00%, bandara dan stasiun serta RTH masing-masing adalah 100%. Hal ini membuktikan bahwa masih ada beberapa kesalahan dalam melakukan interpretasi. Hasil ketelitian interpretasi untuk penelitian ini sebesar 90,70% (tabel 13) dan citra hasil transformasi Brovey dan Gram-Schimdth tertuang dalam gambar 1 dan gambar 2.

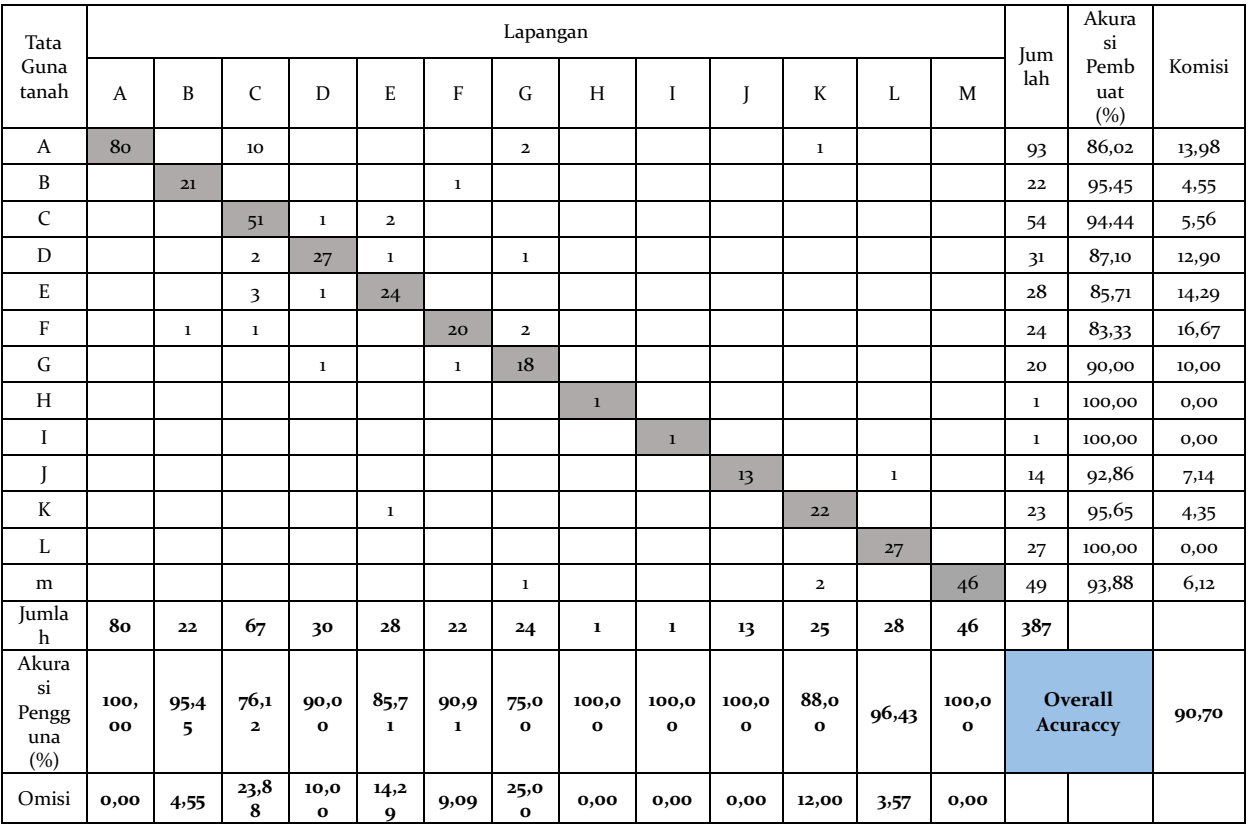

Tabel 13. Confusion Matrix Hasil Uji Akurasi

Keterangan:

A : Permukiman

- B : Kompleks Perumahan
- C : Perdagangan
- D : Jasa
- E : Industri
- F : Sekolah
- G : Perkantoran
- H : Stasiun
- I : Bandara

J : RTH K : Rumput/Lahan Kosong

- L : Kebun Campuran
- M : Sawah

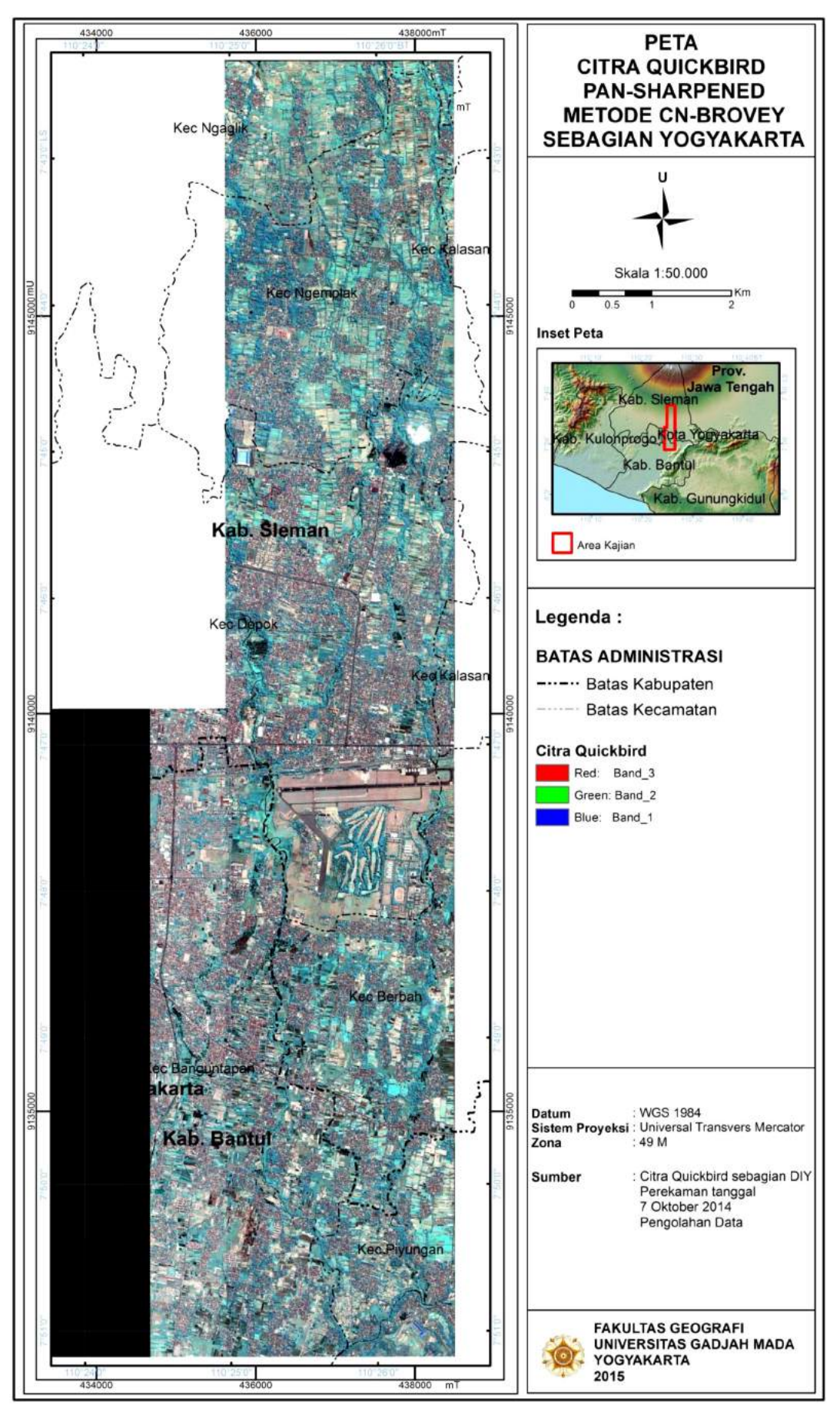

Gambar 1. Peta Citra Quickbird Pan-Sharpened Metode Brovey Daerah Penelitian

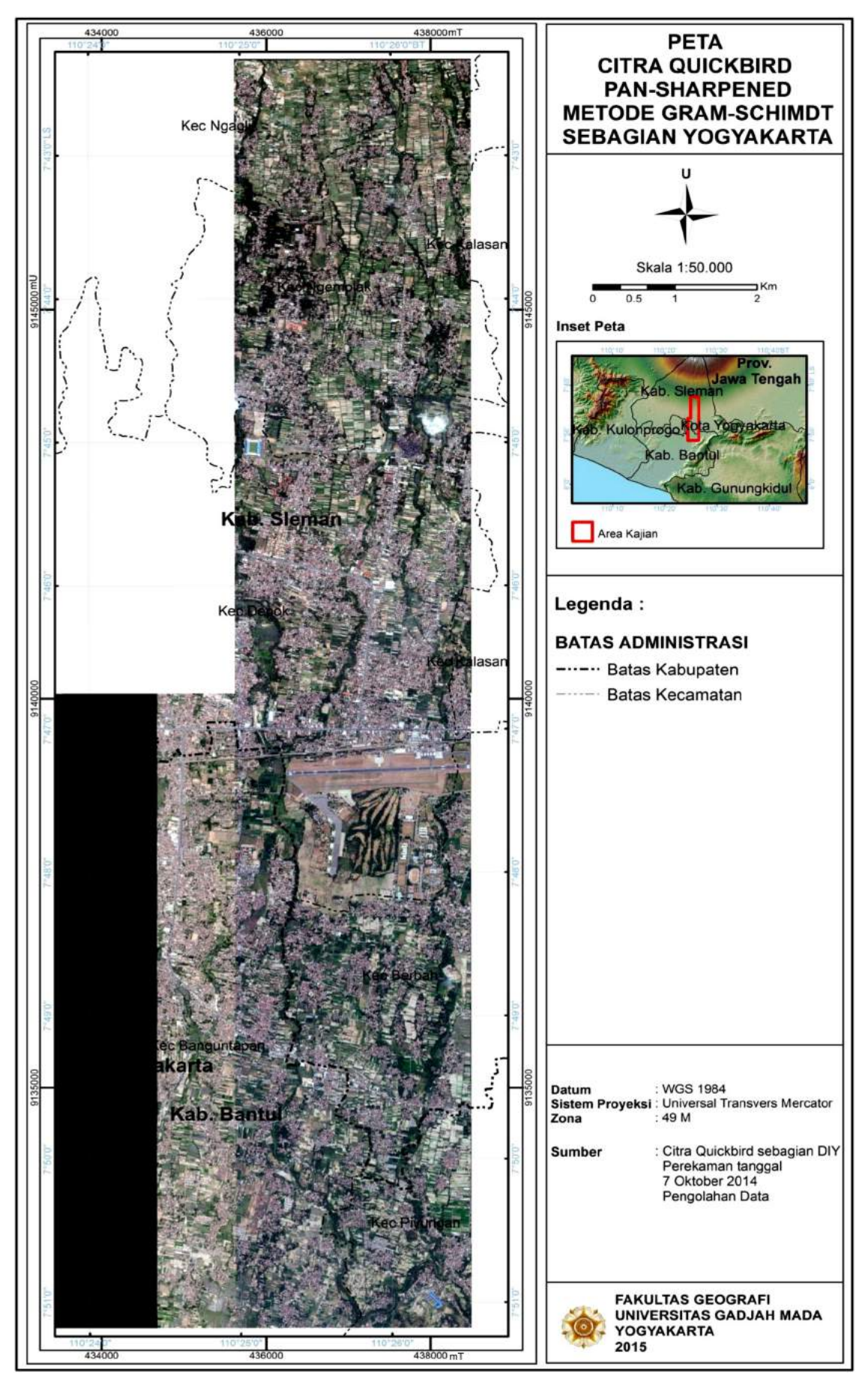

Gambar 2. Peta Citra Quickbird Pan-Sharpened Metode Gram-Schimdt

#### **D. Kesimpulan dan Saran**

### **Kesimpulan**

- 1. Metode *pan-sharpening* yang berkembang saat ini sangat beragam. Dari penelitian ini dapat dibuktikan bahwa transformasi Brovey memberikan solusi untuk digunakan jika ukuran, tekstur, bentuk, pola, tinggi, bayangan, situs, dan asosiasi dalam usur interpretasi yang akan ditonjolkan.
- 2. Transformasi Gram-Schimdt juga mempunyai keunggulan untuk analisis visual citra dalam hal analisis citra asli (perpaduan gelombang *Red*, *Green*, dan *blue*) pada saluran-saluran citra. Kedua transformasi ini sangat mudah digunakan dan masih bisa dikembangkan dengan perpaduan indeks misalnya seperti indeks tanah, indeks vegetasi, ataupun yang lainnya. Melalui dua metode ini pengguna/pengolah data citra dapat menggabungkan kelebihan masing-masing metode yaitu metode brovey dan gram-schimdt untuk memperoleh akurasi data dan informasi terhadap penggunaan tanah.
- 3. Citra Quickbird, dengan kemampuan resolusi spasial saluran multispektral yaitu 2,4 m dan saluran pankromatik 61 cm sangat baik digunakan untuk klasifikasi visual tata guna tanah di Indonesia secara detail. Dengan pengolahan pan-sharpening yang menghasilkan citra Quickbird mempunyai resolusi spasial 61 cm dan variasi spektral (*blue, green, red*, dan *near infrared*) sangat baik digunakan untuk klasifikasi dengan hasil uji akurasi klasifikasi tata guna tanah dalam penelitian kali ini adalah 90,37%. Anderson (1971) menyatakan bahwa minimum ketelitian akurasi yang diterima untuk kelas tata guna tanah adalah 85%. Sehingga secara keseluruhan hasil uji akurasi melalui dua metode pada penelitian ini adalah baik.

#### **Daftar Pustaka**

- Anderson, B.J.R. et al. 2001, A Land Use And Land Cover Classification System For Use With Remote Sensor Data.
- Al-Wassai, F.A., Kalyankar, N.V., and Al-Zuky, A.A 2011, Aritmetic and Frequency Filtering Methods of Pixel-Based Image Fusion Techniques. *Computer Vision and Pattern Recognition*. http://arxiv.org/ftp/arxiv/papers/1107/ 1107.3348.pdf
- B. Aiazzi, L. Alparone, S. Baronti, A. Garzelli, and M. Selva, "MTFtailored multiscale fusion of high-resolution MS and Pan imagery," *Photogrammetry. Engineering, Remote Sensing.*, vol. 72, no. 5, pp. 591–596, May 2006.
- Basaeed, E., Bhaskar, H. & Al-mualla, M., Comparative Analysis of Pan-sharpening Techniques on DubaiSat-1 images.
- Belfiore, O.R. et al. 2016, Application of different pan-sharpening methods on worldview-3 images. , 11 (1), hal. 490–496.
- Danoedoro, P 2012, *Pengantar Penginderaan Jauh Digital*. Yogyakarta : ANDI
- Han, S.S., Li, H.T., Gu, H.Y 2008, The Study on Image Fusion for High Spatial Resolution Remote Sensing Image. The International Archives of the Photogrammetry. *Remote Sensing and Spatial Information Sciences*. Vol. XXXVII. Part B7. Beijing.
- Helmy, A.K., Nasr, A.H. & Sciences, S 2010, Assessment and Evaluation of Different Data Fusion Techniques. ,  $4(4)$ , hal.107-115.
- Hernández, C. et al. 2014, Data fusion for high spatial resolution LAI estimation. *Information Fusion*, 16, hal.59–67. Available at: http:// dx.doi.org/10.1016/j.inffus.2012.04.001.
- Maglione, P., Parente, C. & Vallario, A 2016, Pansharpening WorldView-2/: IHS, Brovey and Zhang methods in comparison. , 8(2), hal.673–679.
- Maurer, T 2013, How to Pan-Sharpen Image Using The Gram-Schimdt Pan-Sharpen Method – A Recipe. *International Archives of the Photogrammetry*. Remote Sensing and Spatial Information Sciences. Volume XL-1/W1. ISPRS Hannover Workshop 2013. 21 – 24 May 2013. Hannover. Germany.
- Narumalani, S., Mishra, D.R. & Rothwell, R.G 2004, Change detection and landscape metrics for inferring anthropogenic processes in the greater EFMO area. *Remote Sensing of Environment*, 91(3–4), hal.478–489.
- Palubinskas, G 2016, Image fusion methods based on a linear mixing model of multispectral remote sensing data. Imaging & Geospatial Technology Forum. *ASPRS 2016 Annual Conference*. Fort Worth, Texas USA
- Ranchin, T., Aiazzi, B., Alperone, L., Baronti, S., Wald, L 2003, Image fusion-the ARSIS concept and successful implementation schemes*. ISPRS Journal of Photogrammetry and Remote Sensing*. 58, pp. 4-18.
- Rajendran, V., Varghese, D., Annadurai, S., Vaithiyanathan, V., and Thamotharan, B 2012, A Case Study on Satellite Image Fusion Techniques. *Research Journal of Information Technology* 4 (2):pp 71-78.
- Singh, M., Singh, S. & Gupta, S 2014, An information fusion based method for liver classification using texture analysis of ultrasound images. *Information Fusion*, 19, hal.91–96. Available at: http://dx.doi.org/10.1016/ j.inffus.2013.05.007.
- Sitanggang, G 2006, Teknik dan metode fusi (*pansharpening* data alos (avnir-2 dan prism) untuk identifikasi penutup lahan/tanaman pertanian sawah., hal.33–49.
- Suharyadi 2001, Bahan Ajar Penginderaan Jauh Untuk Studi Kota, Fakultas Geografi. Universitas Gajah Mada, Yogyakarta.
- T. M. Tu, P. S. Huang, C. L. Hung, and C. P. Chang, "A fast intensity–hue–saturation fusion technique with spectral adjustment for IKONOS imagery," *IEEE Geosci. Remote Sens. Lett.*, vol. 1, no. 4, pp. 309–312, Oct. 2004.
- Vrabel, J 1996, Multispectral Imagery Band Sharpening Study. *Photogrammetric Engineering Remote Sensing.* 62(9).pp. 1075-1083.
- Wang, Z., D. Ziou, and C. Armenakis 2005, A Comparative Analysis of Image Fusion Methods, *IEEE Transactions on Geoscience and Remote Sensing,* vol. 43, no.6, pp. 1391–1402.
- Zhang, Y 2008, Methods for Image Fusion Quality Assessment – A Riview, Comparison and Analysis. *The International Archives of the Photogrammetry*. Remote Sensing and Spatial Information Sciences. Vol. XXXVII. Part B7. Beijing.